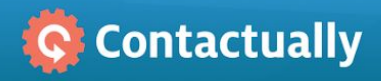

## Make Gmail more powerful

## Bring Contactually contact intelligence to Gmail with our new Chrome extension

Contactually's Chrome extension works within your Contactually-connected Gmail account. Access familiar contact management and messaging features right in Gmail. Schedule and track emails, keep your contacts up-to-date as your relationship changes, or refresh yourself on the current state of affairs.

## The right access where and when you need it

- 1 View/edit contact details when reading or writing a message
- 2 Create Tasks, log Interactions/Notes, or edit contact info
- 3 Schedule email, use templates, or track email opens, clicks, and replies
- $4$  Open the contact sidebar when you need it, minimize when you don't

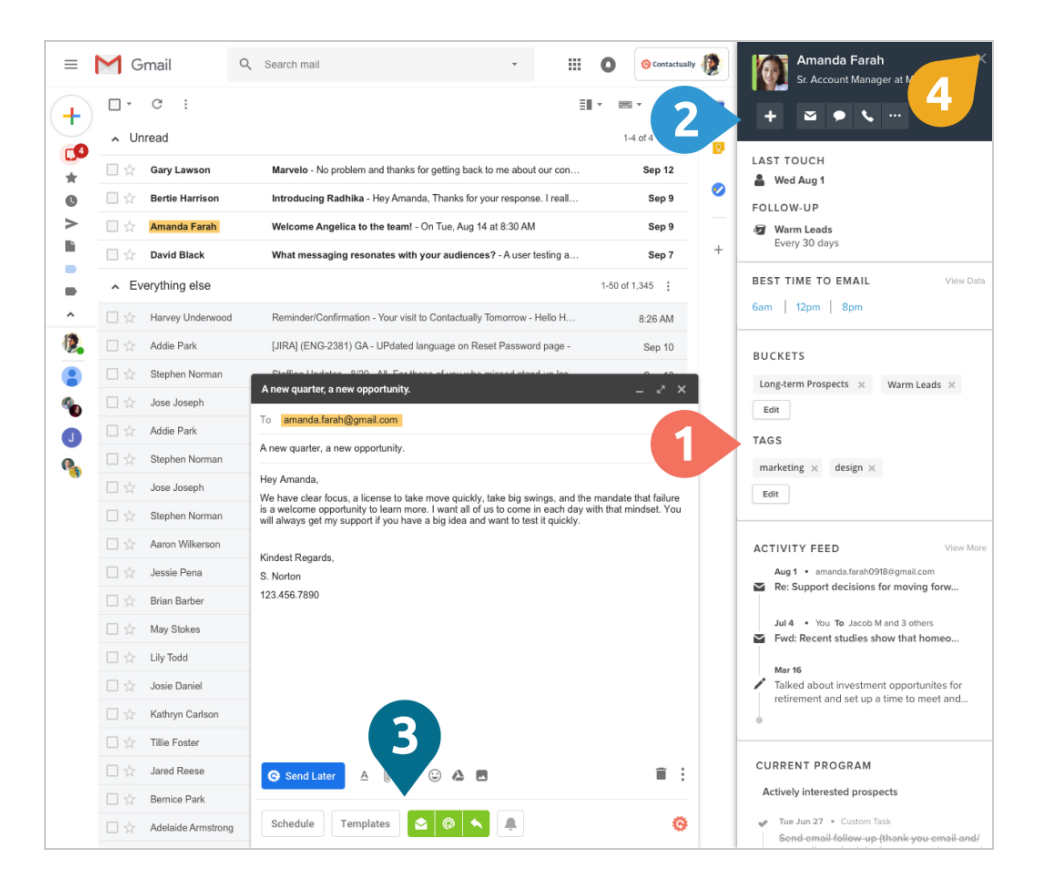

Get started by installing the [extension](https://chrome.google.com/webstore/detail/contactually/fdicmnidmcjbnbeokngbgcbnognoilnn) and logging in. Usually use your Google account to log in? You can still use the extension with your email address and password; just reset your Contactually password if you don't remember it (we'll walk you through it). If you need assistance, you can reach out to [support@contactually.com](mailto:support@contactually.com) or check out our [support](https://support.contactually.com/hc/en-us/articles/360012424052-Chrome-extension-for-Gmail) article.